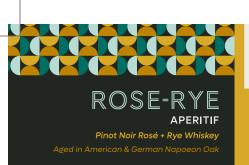

#### **TASTING NOTES**

- → Fresh berries & citrus notes.
- → Lightly nutty flavor with notes of sherry.
- → Dry finish with light tannins.

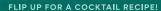

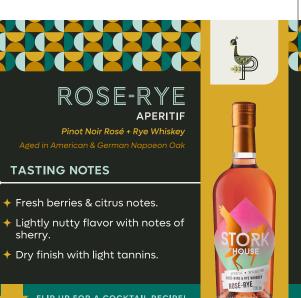

ROSÉ-RYE

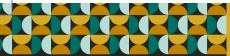

## ROSE-RYE

Pinot Noir Rosé + Rye Whiskey

#### **TASTING NOTES**

- → Fresh berries & citrus notes.
- → Lightly nutty flavor with notes of sherry.
- → Dry finish with light tannins.

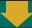

FLIP UP FOR A COCKTAIL RECIPE!

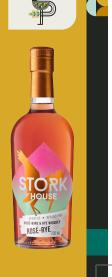

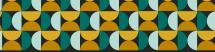

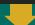

FLIP UP FOR A COCKTAIL RECIPE!

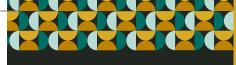

### ROSE-RYE

**APERITIF** 

Pinot Noir Rosé + Rye Whiskey

#### **TASTING NOTES**

- → Fresh berries & citrus notes.
- → Lightly nutty flavor with notes of sherry.
- Dry finish with light tannins.

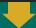

FLIP UP FOR A COCKTAIL RECIPE!

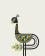

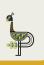

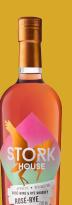

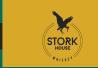

The World's First Whiskey Aperitif!

## **ROSÉ-RYE TONIC**

◆ INGREDIENTS

2 oz Stork House Rosé-Rye Tonic Water Orange Zest **→** INSTRUCTIONS

Fill highball glass with ice. Add Rosé-Rye. Top off with tonic water & garnish with an orange zest if desired.

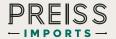

FOR MORE INFO REGARDING THIS PRODUCT VISIT
PREISSIMPORTS.COM

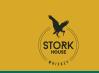

The World's First Whiskey Aperitif!

## **ROSÉ-RYE TONIC**

→ INGREDIENTS

2 oz Stork House Rosé-Rye Tonic Water Orange Zest **♦** INSTRUCTIONS

Fill highball glass with ice. Add Rosé-Rye. Top off with tonic water & garnish with an orange zest if desired.

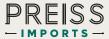

FOR MORE INFO REGARDING THIS PRODUCT VISIT PREISSIMPORTS.COM

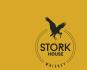

The World's First Whiskey Aperitif!

# **ROSÉ-RYE TONIC**

**→** INGREDIENTS

2 oz Stork House Rosé-Rye Tonic Water Orange Zest

#### **♦** INSTRUCTIONS

Fill highball glass with ice. Add Rosé-Rye. Top off with tonic water & garnish with an orange zest if desired.

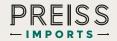

FOR MORE INFO REGARDING THIS PRODUCT VISIT PREISSIMPORTS.COM

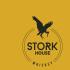

The World's First Whiskey Aperitif!

## **ROSÉ-RYE TONIC**

**→** INGREDIENTS

2 oz Stork House Rosé-Rye Tonic Water Orange Zest **→** INSTRUCTIONS

Fill highball glass with ice. Add Rosé-Rye. Top off with tonic water & garnish with an orange zest if desired.

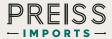

FOR MORE INFO REGARDING THIS PRODUCT VISIT PREISSIMPORTS.COM

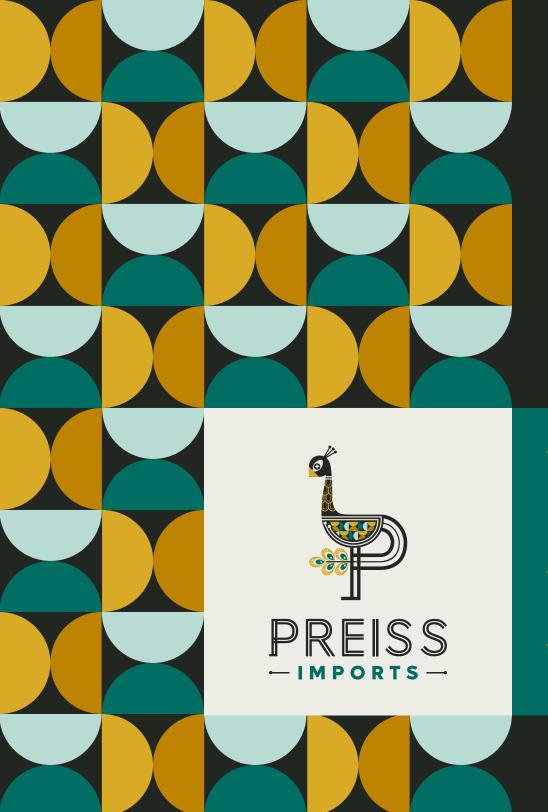

# PRINTING INSTRUCTIONS

- ★ After selecting how many copies you would like to print, select a page range of 1-2 only, to avoid printing multiple copies of this instruction page.
- → Make sure the page is set to landscape orientation (11" x 8.5") in page setup.
- → Select double, or two-sided printing, and then select the "flip on short edge" option.